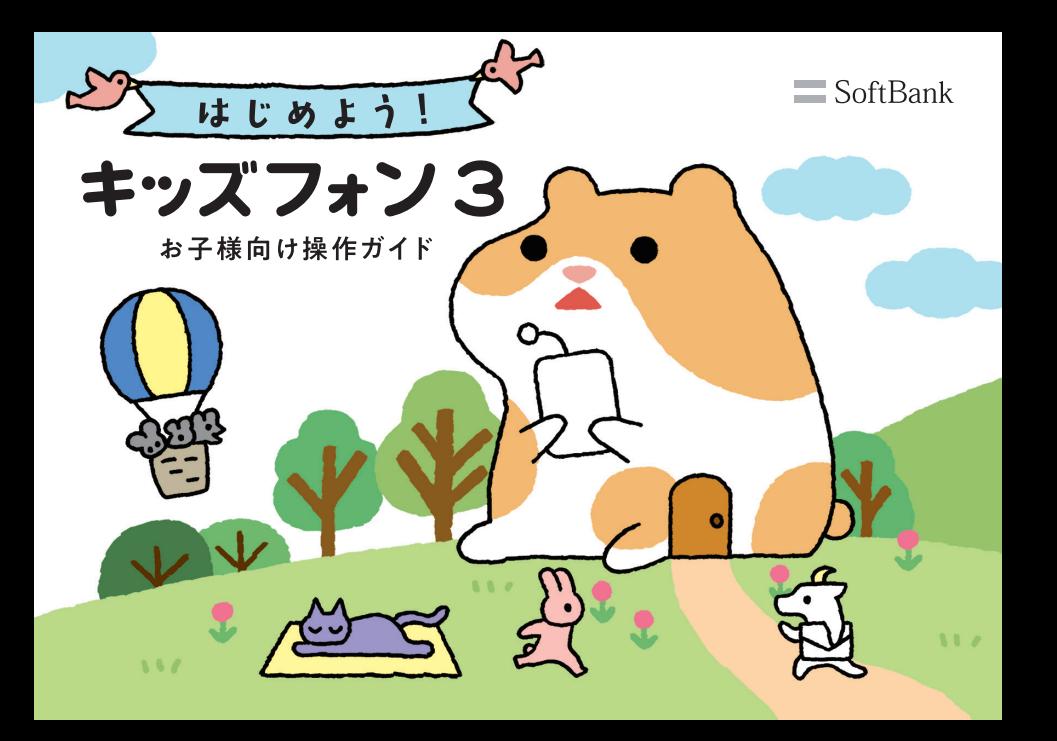

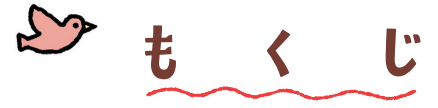

キッズフォン3を**見てみよう ………1** がめんを見てみよう み み ………………2 じゅうでんしよう …………………3 でんわをかけよう …………………4 でんわに出よう で ……………………5 うけたでんわをかくにんしよう …6 るすでんをきこう …………………7 メールを見よう ……………………8 み メールをおくろう<へんしん> ……9 しゃしんをおくろう ………………11 こえをおくろう …………………12 ばしょをおくろう ………………13

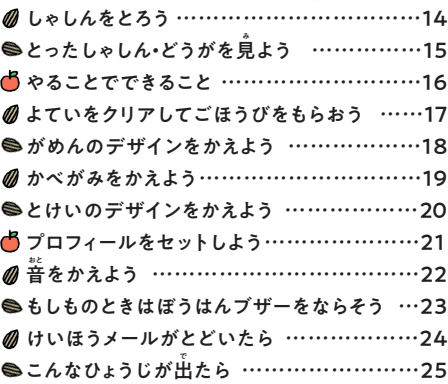

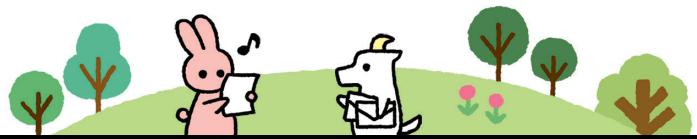

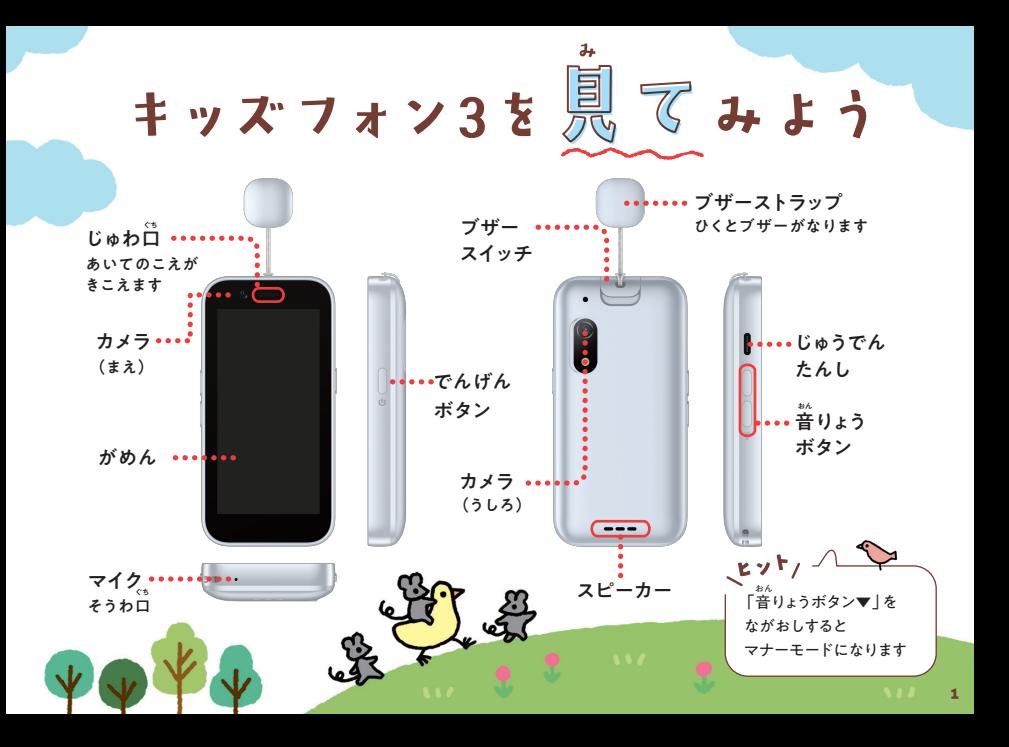

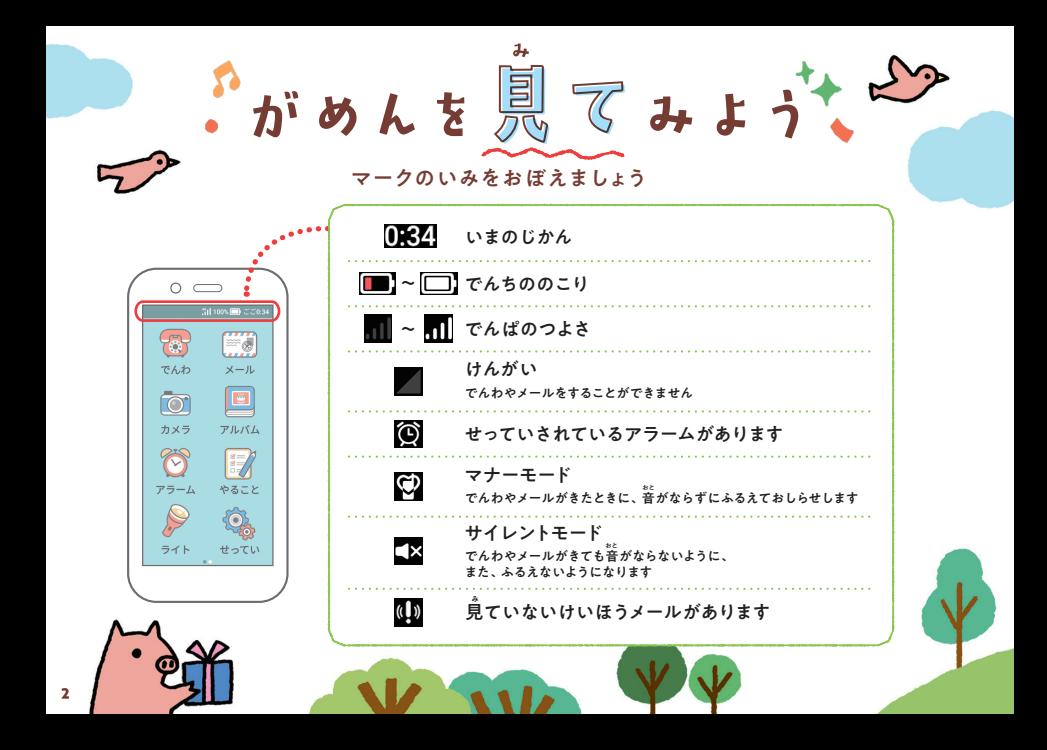

![](_page_4_Picture_0.jpeg)

でんちがすくなくなったら、じゅうでんきにつなげてじゅうでんします

![](_page_4_Picture_2.jpeg)

![](_page_5_Picture_0.jpeg)

![](_page_6_Picture_0.jpeg)

![](_page_7_Picture_0.jpeg)

![](_page_8_Picture_0.jpeg)

でんわに出られなかったときに、ろくおんされたるすでんをきけます

![](_page_8_Figure_2.jpeg)

 $\overline{7}$ 

 $\theta = \mathbb{D}$ を見よう

![](_page_9_Figure_1.jpeg)

![](_page_10_Picture_0.jpeg)

#### も じ にゅうりょく 文字を入力しよう(たとえば:「かえるよ」)

![](_page_10_Picture_2.jpeg)

# □ ■ 小をおくろう<へんしん>

![](_page_11_Figure_1.jpeg)

![](_page_12_Picture_0.jpeg)

![](_page_13_Picture_0.jpeg)

![](_page_13_Figure_1.jpeg)

![](_page_14_Picture_0.jpeg)

### じぶんがいるばしょのじょうほうをおくることができます

![](_page_14_Picture_2.jpeg)

![](_page_15_Picture_0.jpeg)

## とったしゃしん・どうがも良よう。

![](_page_16_Figure_1.jpeg)

![](_page_17_Picture_0.jpeg)

朝ごはんを食べる ×  $0.552$ ハミガキをする  $@3.55$  $\triangle$  7:30 学校のじゅんびをする ×

よていが かんたんに わかる

![](_page_17_Picture_2.jpeg)

とうろくはおうちの人に たのんでね ひと

MILK

![](_page_17_Picture_3.jpeg)

ひつような もちものが かくにんできる

![](_page_17_Picture_5.jpeg)

![](_page_17_Picture_6.jpeg)

いい

![](_page_17_Picture_8.jpeg)

![](_page_18_Picture_0.jpeg)

![](_page_18_Picture_1.jpeg)

![](_page_19_Picture_0.jpeg)

![](_page_19_Figure_1.jpeg)

![](_page_20_Picture_0.jpeg)

アイドル ➡ ルビー ➡ ビスケット ➡ トラ ➡ テムネ ➡ ネコ ➡ コマ ➡ マントヒヒ ➡ ヒツジ ➡ じてんしゃ ➡ やきゅう ➡ ウマ ➡ まきずし ➡ ししまい ➡ イカ ➡ カッパ ➡ パンダ ➡ ダチョウ ➡ ウシ ➡ シマウマ ➡ まんじゅう ➡ ウサギ ➡ ぎゅうにゅうパック ➡ クジラ ➡ ライス ➡ スイカ ➡ カニ ➡ ニワトリ ➡ リス ➡ スカンク ➡ クマ

とけいのデザインをかえよう

![](_page_21_Figure_1.jpeg)

# ロフィールをセットしょう。

![](_page_22_Figure_1.jpeg)

![](_page_23_Picture_0.jpeg)

でんわやメールがきたときの音、アラームの音をかえることができます

![](_page_23_Figure_2.jpeg)

![](_page_24_Picture_0.jpeg)

![](_page_25_Picture_0.jpeg)

### けいこく音でおしらせします

![](_page_25_Figure_2.jpeg)

![](_page_26_Picture_0.jpeg)

![](_page_27_Picture_0.jpeg)

2022年10月 第1版発行 ソフトバンク株式会社 ご不明な点はお求めになったソフトバンク携帯電話取扱店にご相談ください。 機種名:キッズフォン3 製造元:ZTEコーポレーション